# **Phaser: Experimental phasing**

#### Using SAD data in Phaser

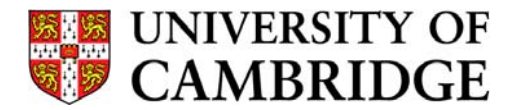

R J Read, Department of Haematology Cambridge Institute for Medical Research

### Diffraction with anomalous scatterers

•SAD: single-wavelength anomalous diffraction

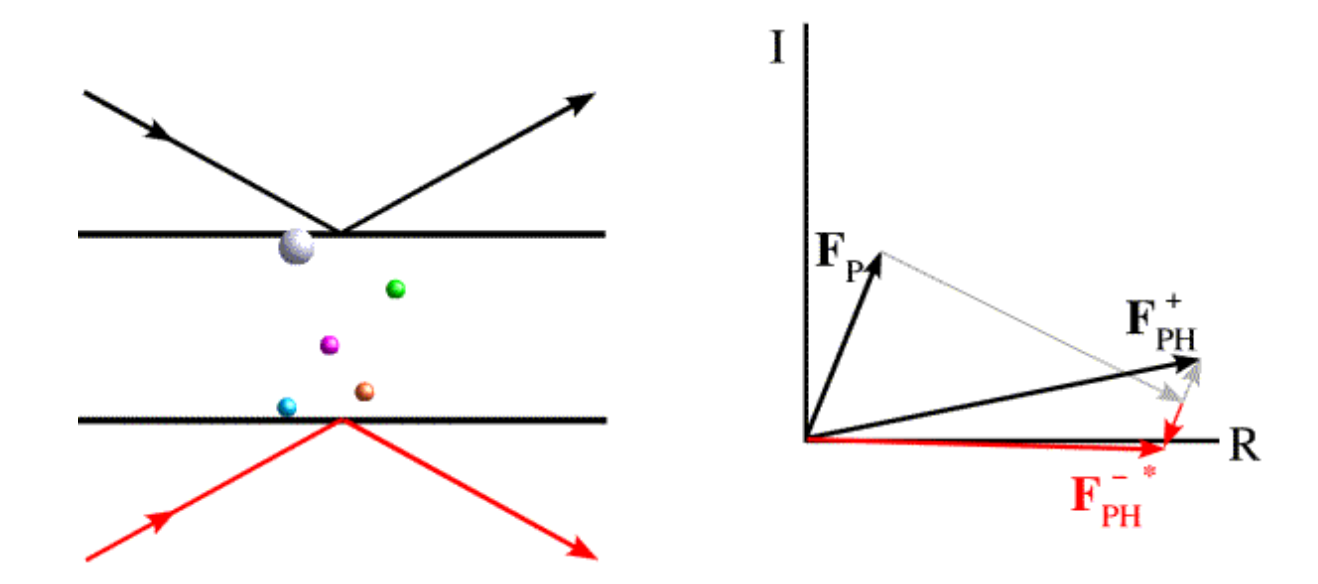

### Harker construction for SAD phasing

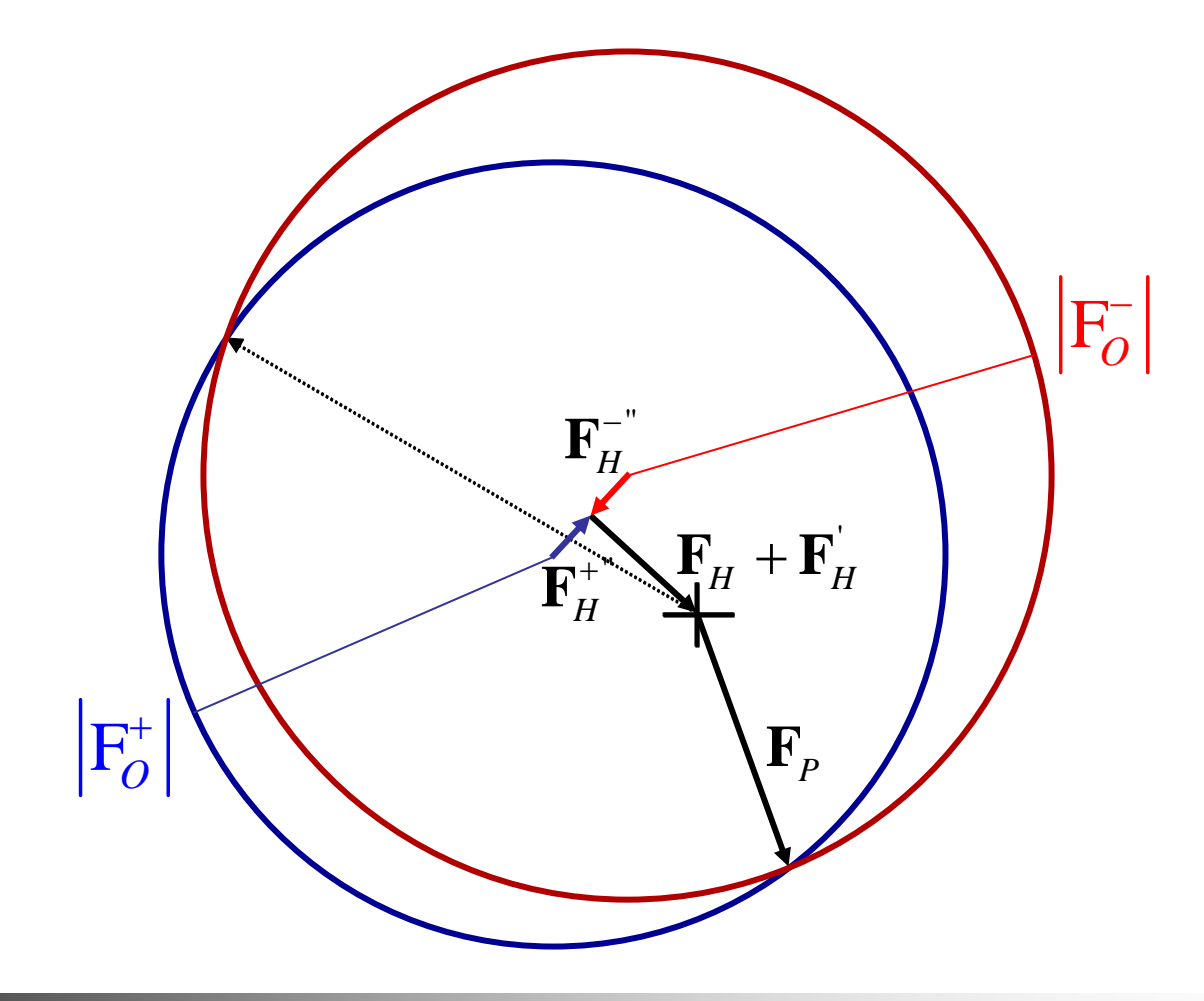

#### Real vs. calculated SAD contributions

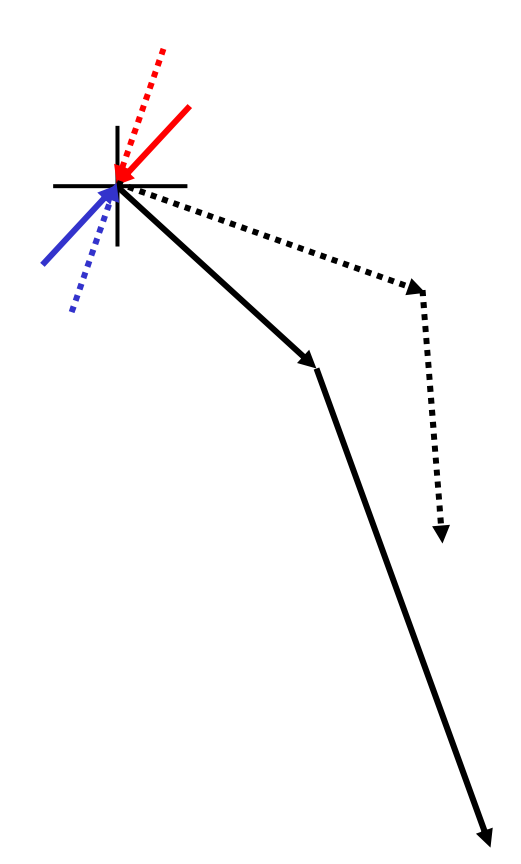

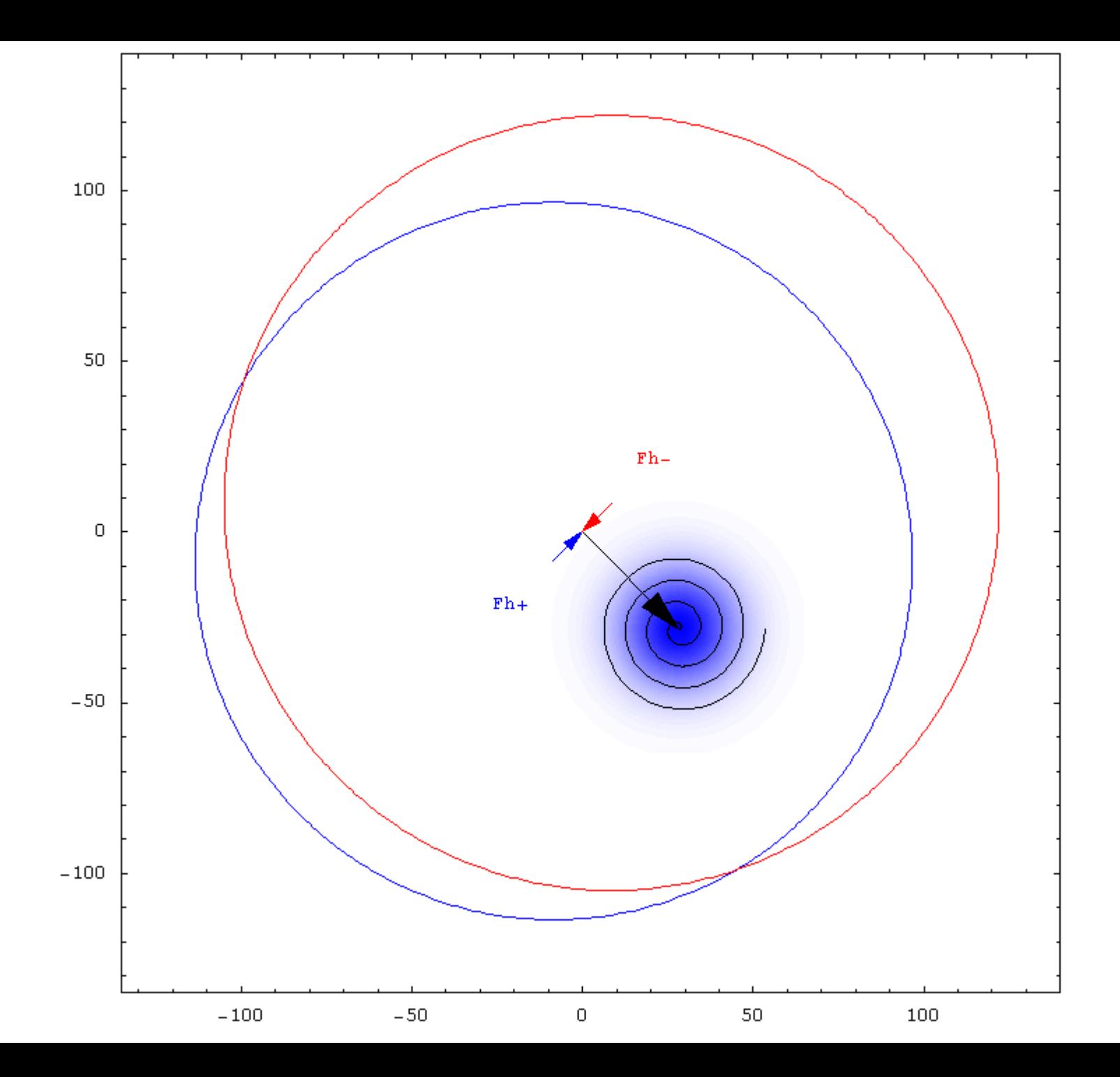

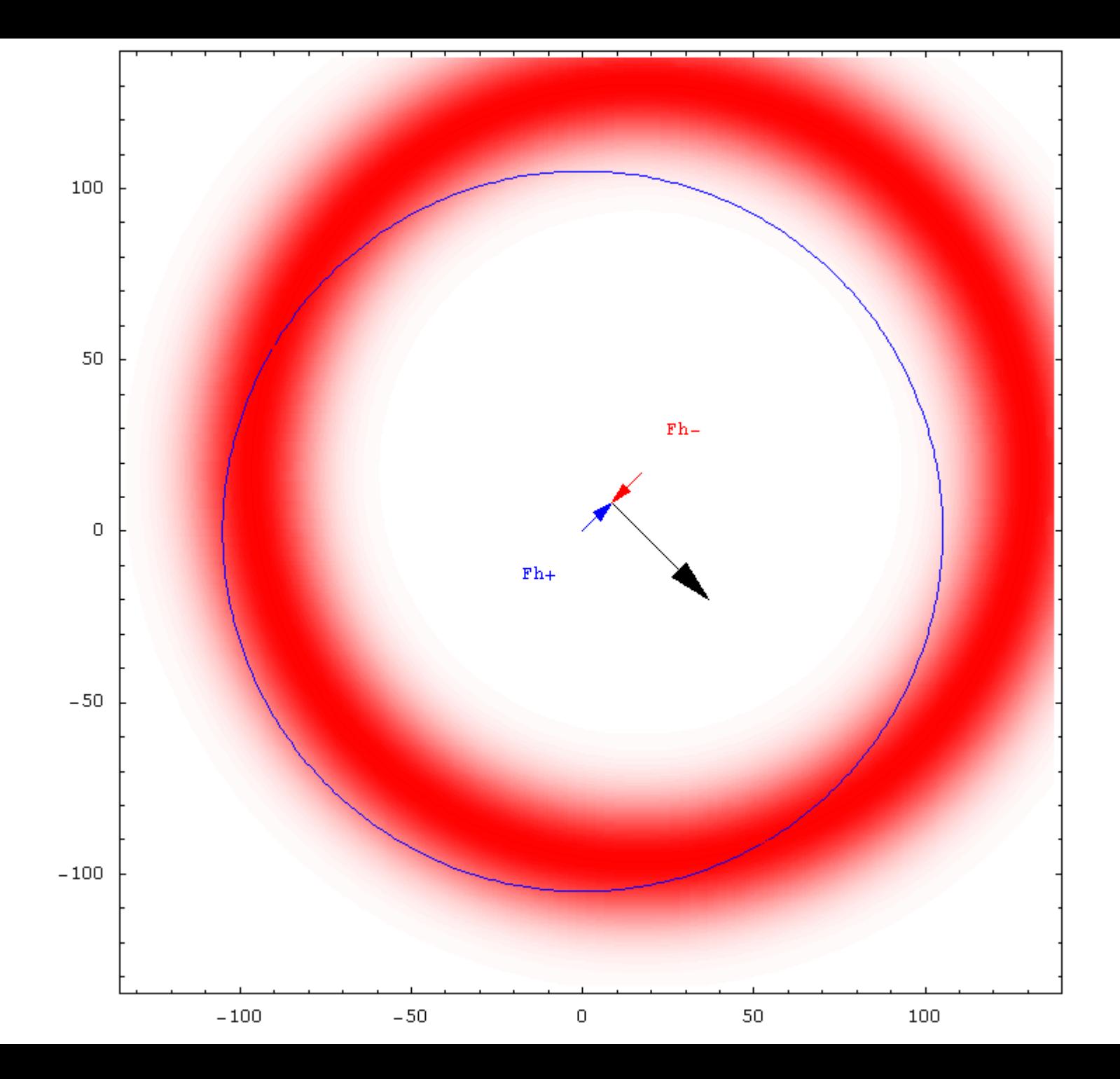

### Principle of maximum likelihood

- How consistent is the model with the data?
- • What is the probability that the data would be measured if the model were correct?

 $L = p(data; model)$ 

•• Optimise model by adjusting parameters in probability distribution

### SAD likelihood function

- Based on probability of  $F^+$  and F - given model  $p\left(\mathbf{F}_{o}^{+}, \mathbf{F}_{o}^{-}, \mathbf{H}^{+}, \mathbf{H}^{-}\right) \rightarrow p\left(\mathbf{F}_{o}^{+}, \mathbf{F}_{o}^{-}; \mathbf{H}^{+}, \mathbf{H}^{-}\right)$
- Factor joint probability into two parts  $p\left(\mathbf{F}_{o}^{+},\mathbf{F}_{o}^{-};\mathbf{H}^{+},\mathbf{H}^{-}\right) = p\left(\mathbf{F}_{o}^{+};\mathbf{F}_{o}^{-},\mathbf{H}^{+},\mathbf{H}^{-}\right)p\left(\mathbf{F}_{o}^{-};\mathbf{H}^{-}\right)$ )
- Integrate out unknown phases,  $\alpha^+$  and  $\alpha^-$

# Intuitive understanding of SAD phasing

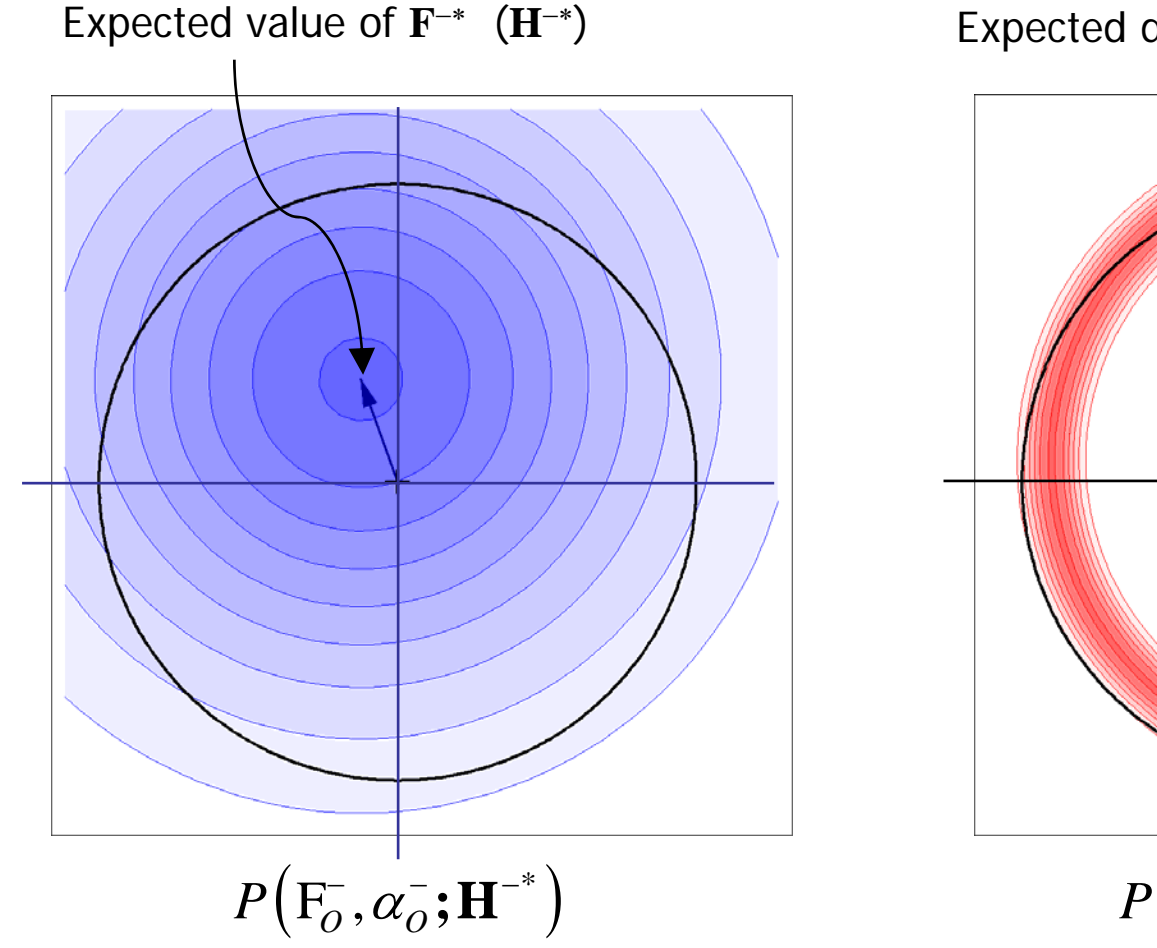

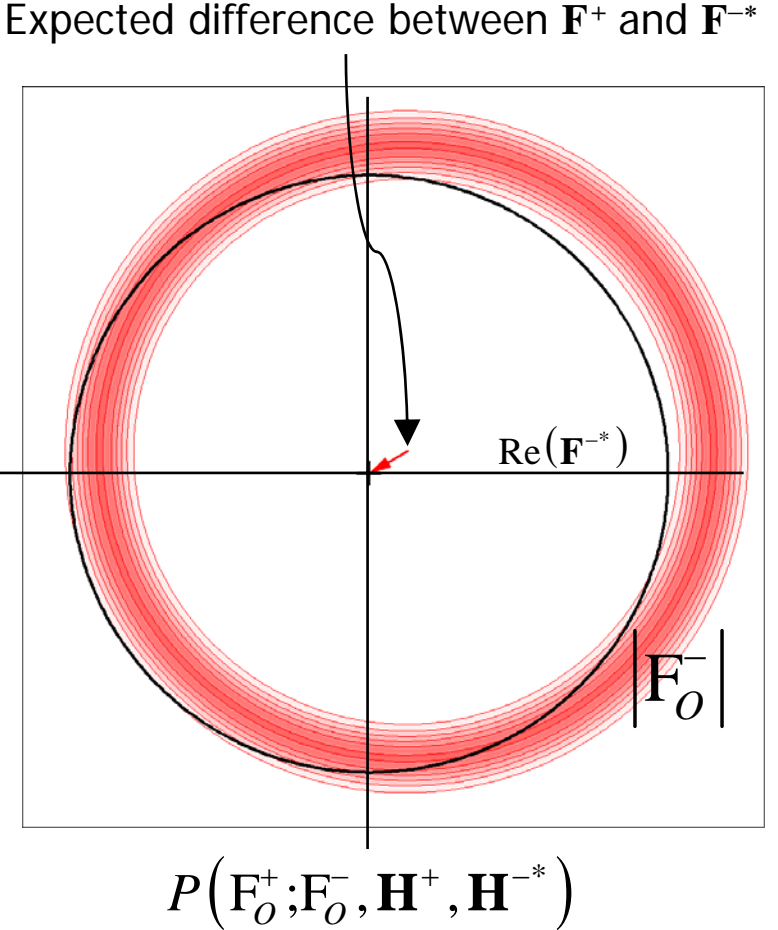

# Intuitive understanding of SAD phasing

Total likelihood is integral of the product of the two distributions under the black circle

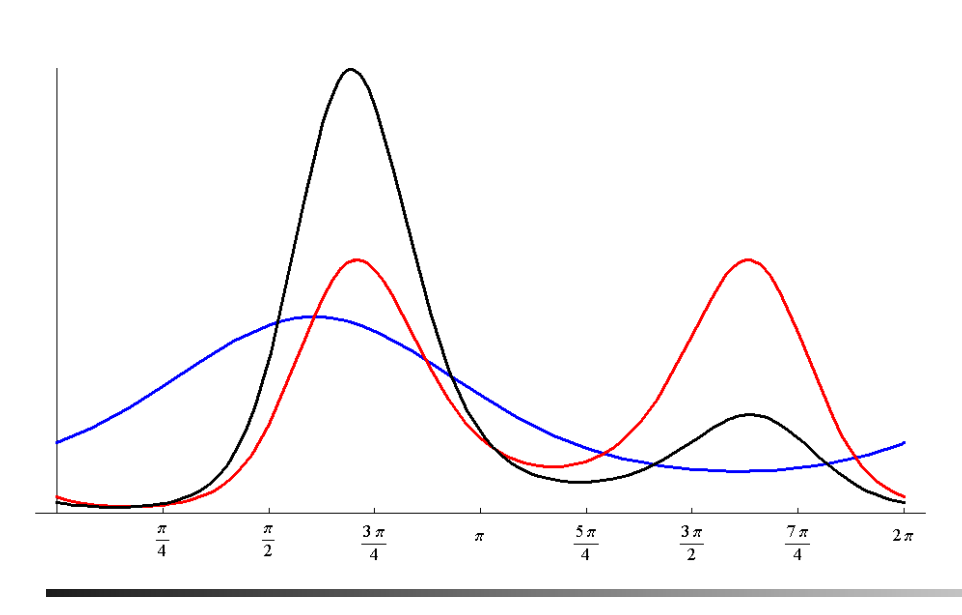

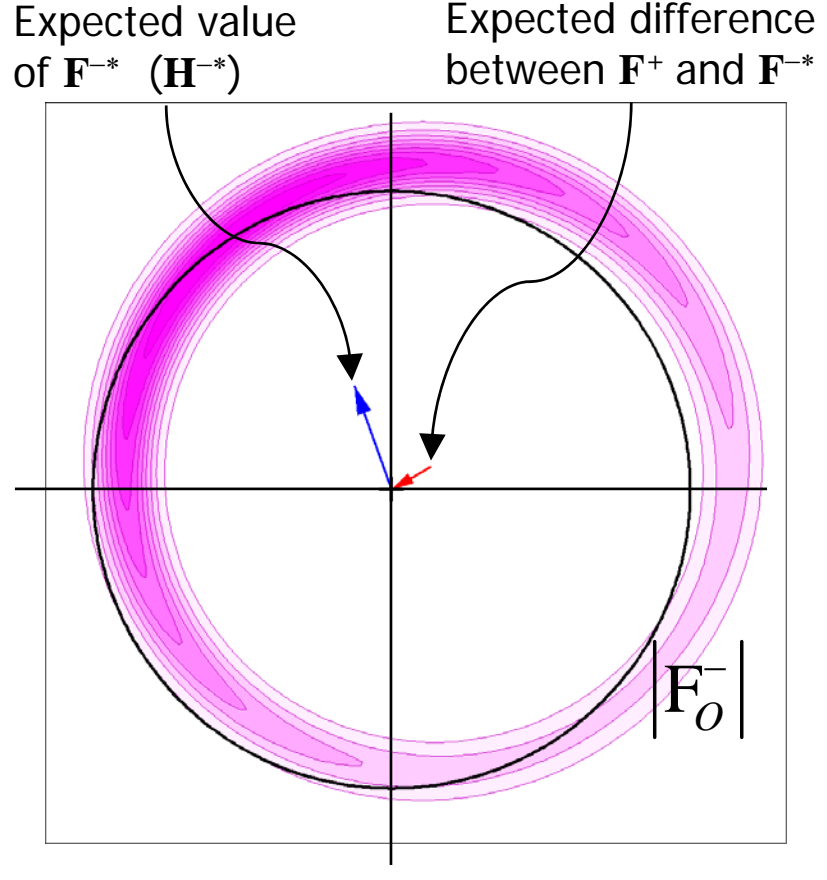

### Breakdown of Friedel's law

• Friedel's law breaks down for mixture of scatterers differing in real:anomalous ratio

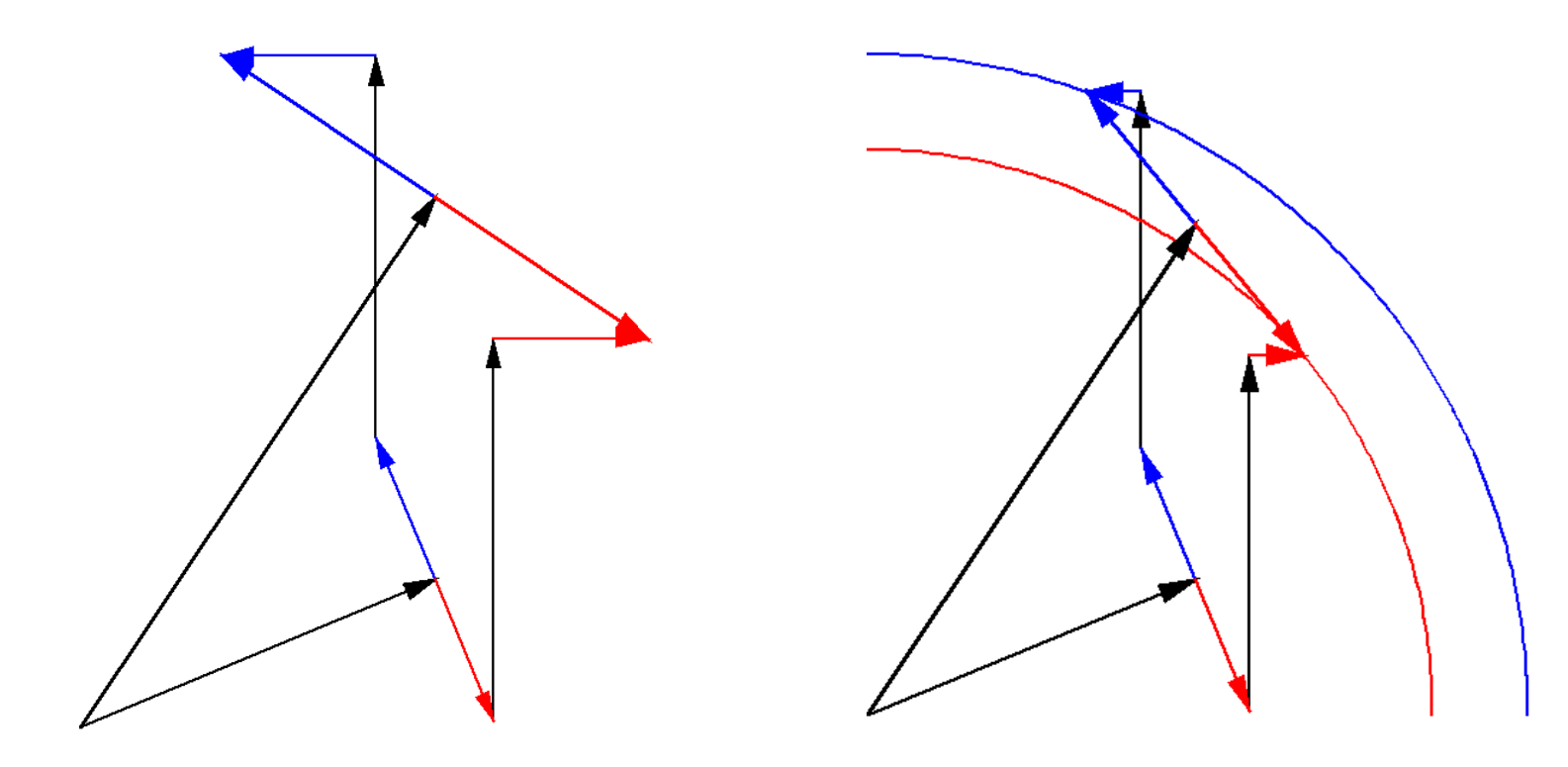

# SAD log-likelihood gradient (LLG) map

- • Compute derivative of log-likelihood with respect to heavy atom structure factor
- • Fourier transform gives map of where likelihood target would like to see changes in anomalous scatterer model
- • Very sensitive to minor sites
	- • picks up sites identified as water molecules in refined structures determined by halide soaks
- •• <http://www-structmed.cimr.cam.ac.uk/phaser/tutorial>
	- •• tutorial with data for lysozyme iodide soak

### SAD with partial model

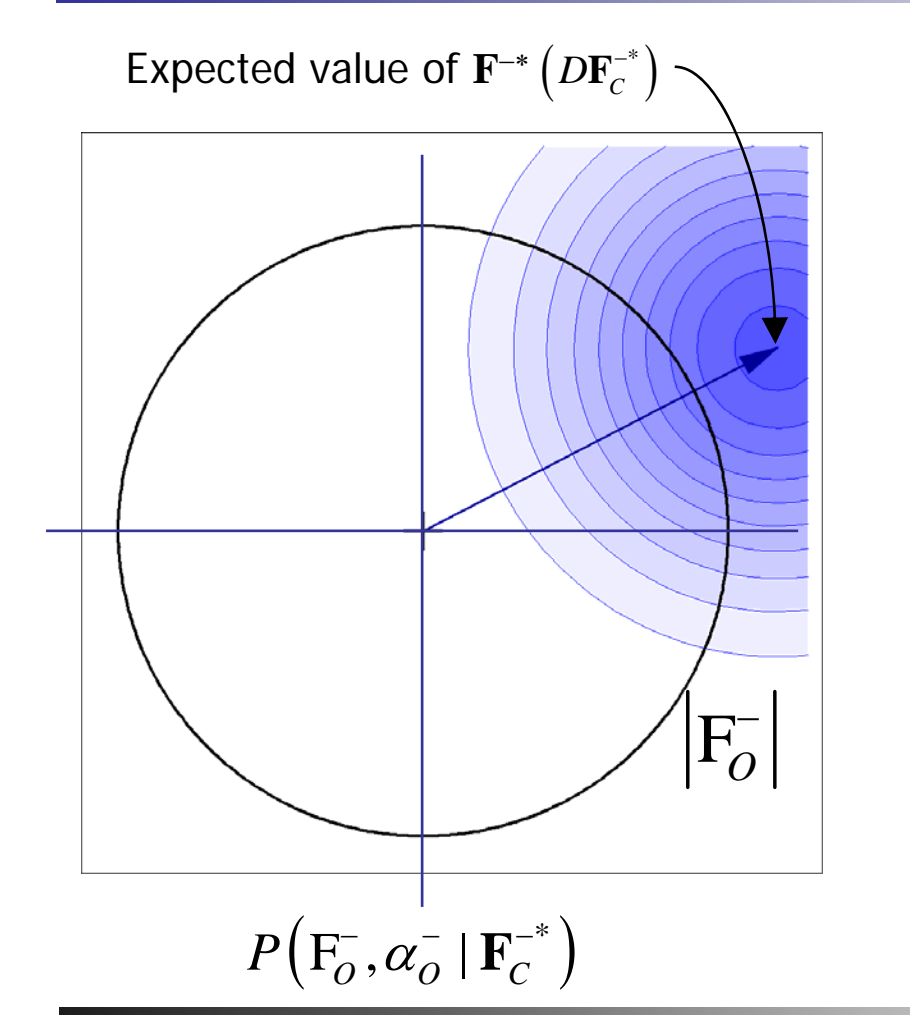

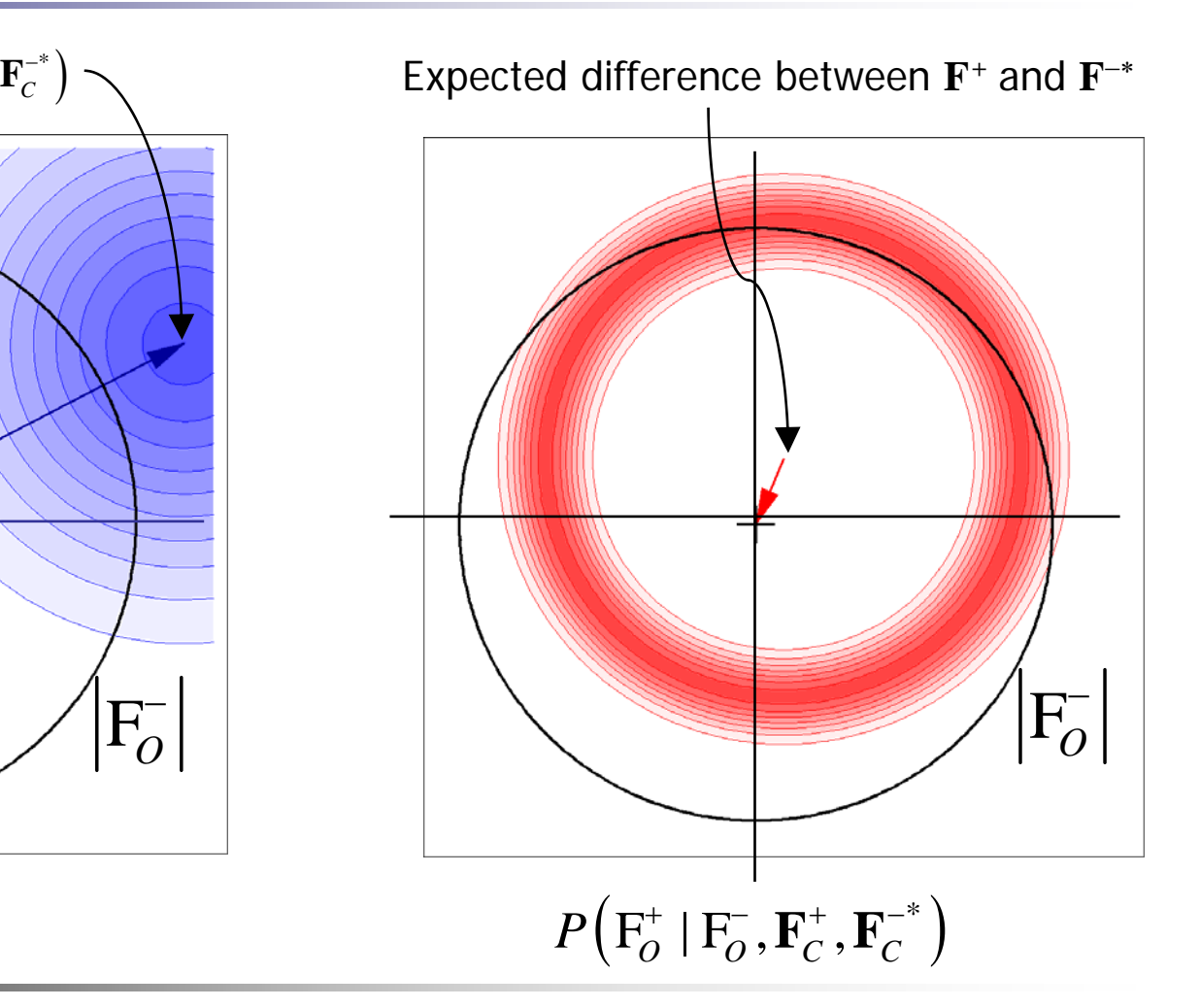

### SAD with partial model

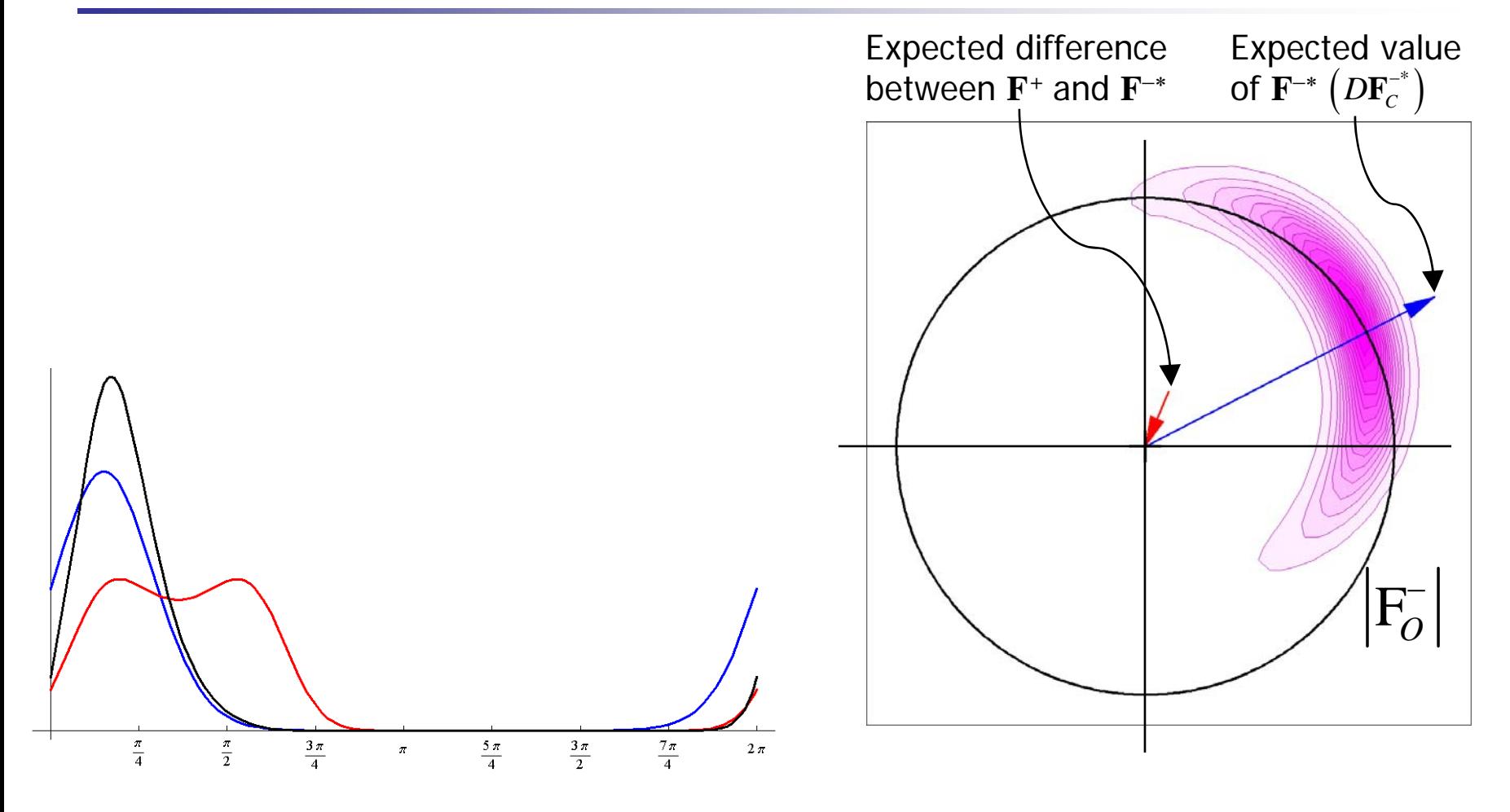

### Combining MR and SAD

- CuK α data to 1.9Å on hen egg-white lysozyme
	- •can't find sulfurs with HySS or SHELXD
- •• Solve by MR with goat alpha-lactalbumin (40% identical)
- Use MR model as "substructure" for SAD
	- •• look for S atoms in LLG map (finds all 10 S, 5-9 Cl<sup>-</sup>)
	- •phases automatically combine MR and SAD
- •Automated fitting with density-modified map
- • <http://www-structmed.cimr.cam.ac.uk/phaser/tutorial>
	- tutorial with these data

### Automation of SAD phasing

- •• Functions are all available from Python
	- used for SAD in AutoSolve wizard
	- •• can run from HAPPy (CCP4)
- • Log-likelihood-gradient completion
	- •• look for one or several types of scatterer
		- start from MR model or partial substructure
	- •analyse map to add sites, make atoms anisotropic
	- •• delete atoms that fade away
	- •change atom type if occupancy far from one
	- •• repeat to convergence

### Iterative model-building with SAD

- •• Nitrate reductase structure (Natalie Strynadka)
	- •• integral membrane protein, 1976 residues
	- contains 21 Fe atoms, 1 Mo, 118 S, 5 P (146 total)
	- •• solved using combination of Fe-MAD, MIRAS
- •• Fe peak SAD data only
	- •• find 11 "Fe" sites with phenix.hyss
		- e several are super-sites of  $Fe<sub>4</sub>S<sub>4</sub>$  clusters
	- •• phase and complete adding Fe, Mo, S with *Phaser* 
		- total of 57 sites: 20 Fe, 6 Mo, 31 S
		- superatoms are resolved, 51 of 57 are identified correctly
		- correct hand indicated by number of sites, LLG score

### Iterative model-building and phasing

- •• Improve phases by density modification
- • Build with ARP/wARP (or Resolve)
	- •1607 residues, 1368 docked in sequence
- • LLG completion from ARP/wARP model
	- •• 105 sites, 92 correctly identified
- •• Repeat DM and ARP/wARP
	- •1813 residues, 1775 docked in sequence

#### Practical aspects of SAD phasing in *Phaser*

- •Start with substructure or protein model
- Provide information about cell content
	- •• sequence, molecular weight, percent solvent...
	- •• used to put data on absolute scale
		- occupancies are reasonably accurate
- Provide information about f" values
	- •wavelength (table lookup) or measured
	- •• refined by default if close to peak wavelength
- •• Try both hands if uncertain
	- •• separate completion if mixture of atom types

# SAD phasing in CCP4

- •• ccp4i interface has *Phaser* SAD phasing module
- Two modes:
	- • "Single-wavelength anomalous dispersion (SAD)"
		- start from substructure of anomalous scatterers
		- can test both hands, complete with multiple scatterers
	- • "SAD with molecular replacement partial structure"
		- start from substructure of non-anomalous scatterers
		- optionally include known anomalous scatterers

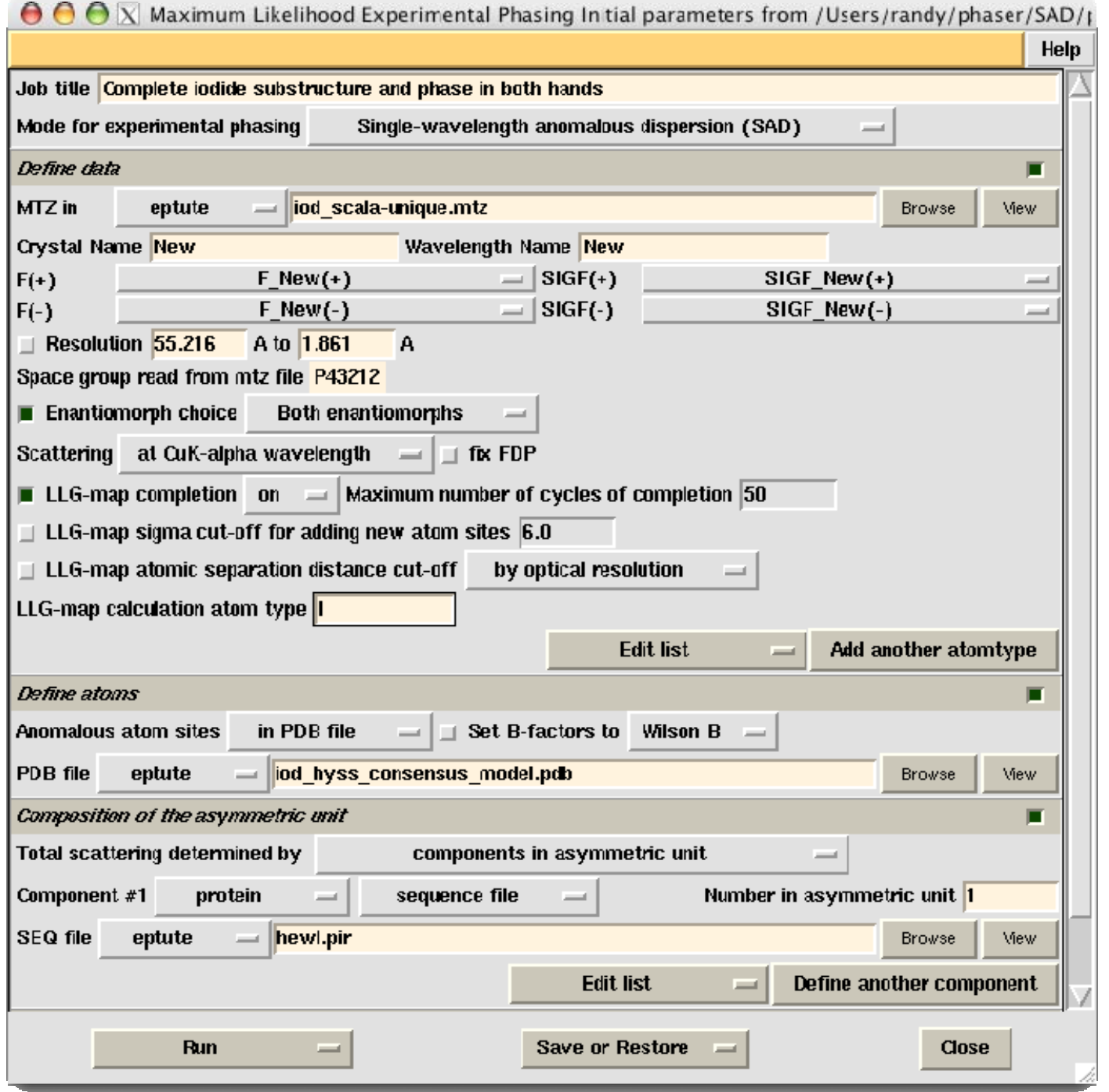

# SAD phasing in Phenix

- Use AutoSol wizard
	- •• launch directly if no prior model
		- finds sites with Hyss
		- tests both hands, chooses best hand
		- carries out Resolve density modification and model-building
	- launch from AutoMR wizard after MR

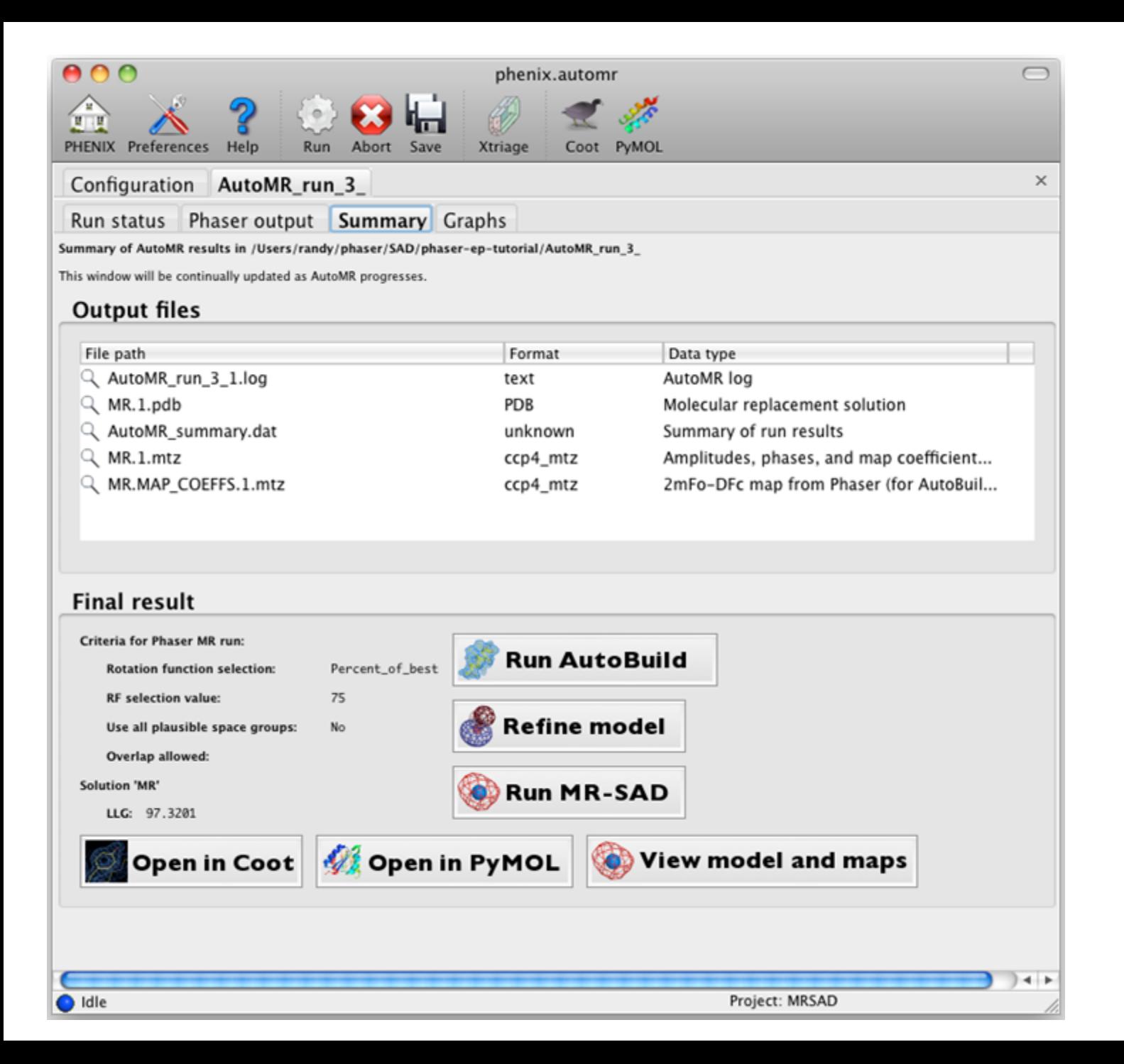

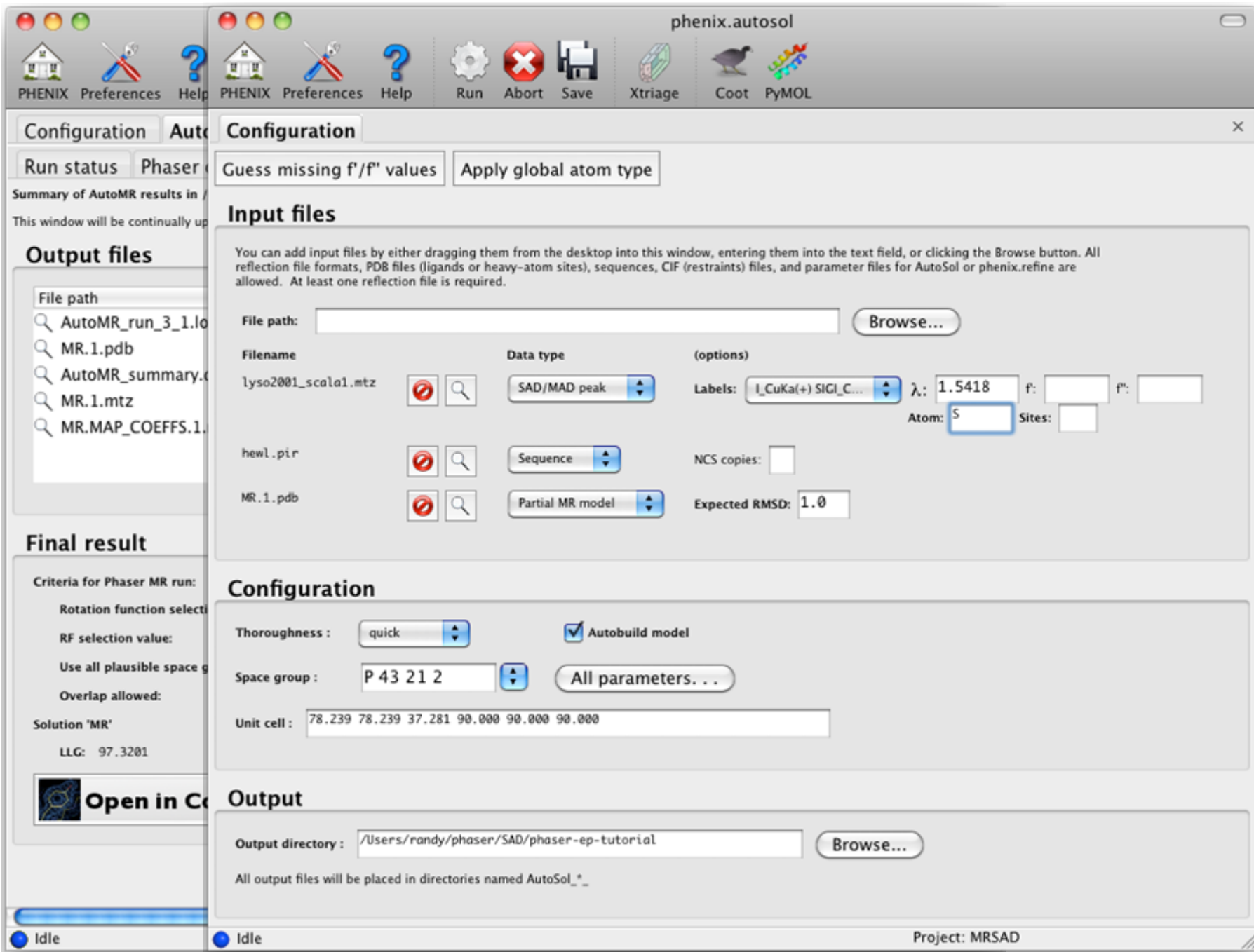

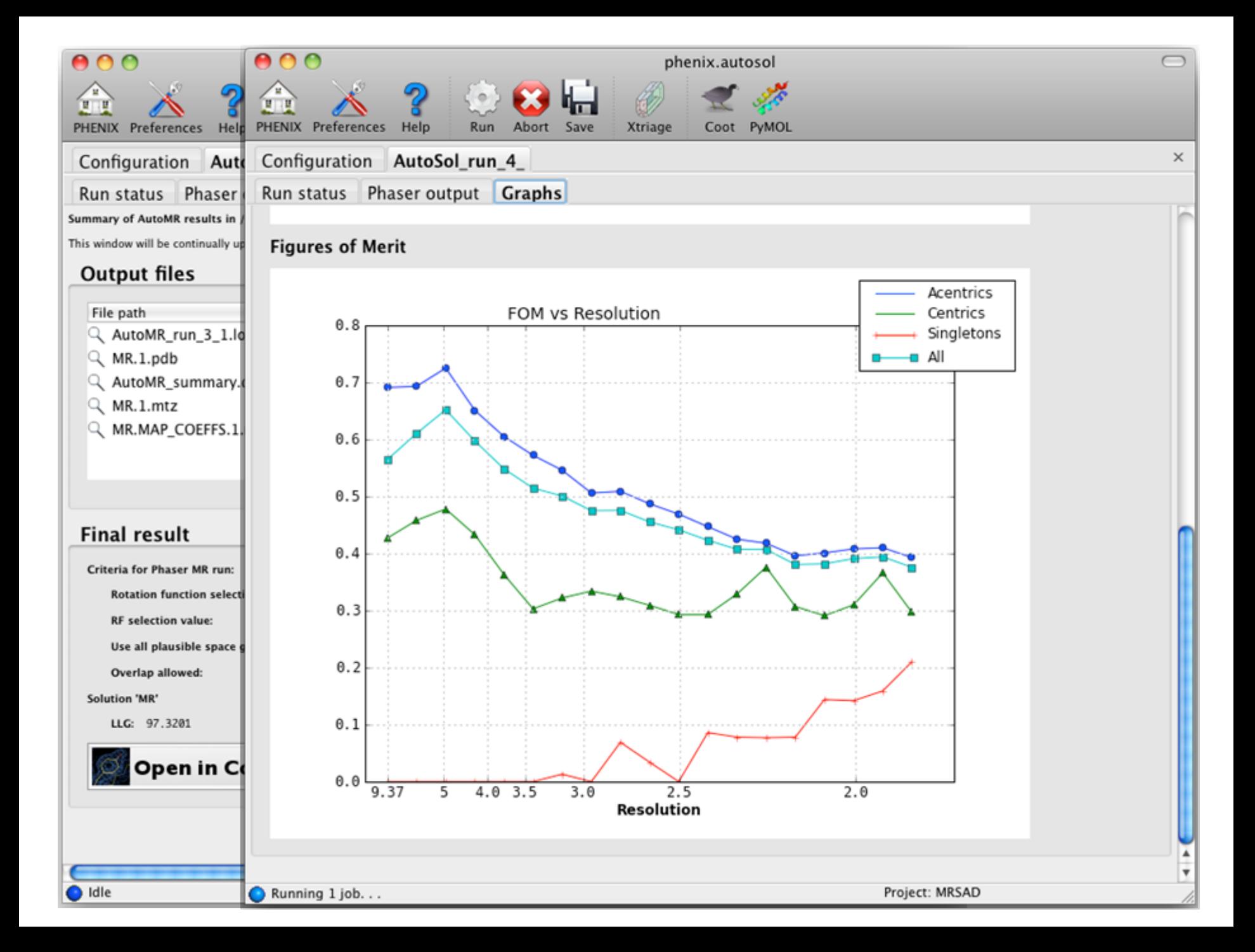

## Background information

- "*Phaser* crystallographic software", McCoy, Grosse-Kunstleve, Adams, Winn, Storoni & Read (2007), J. Appl. Cryst. **40**, 658-674.
	- •• plus papers cited here
- •• "Liking likelihood", Airlie J. McCoy (2004), Acta Cryst. D**60**, 2169-2183.
- •• <http://www-structmed.cimr.cam.ac.uk/phaser>
- •• <http://www-structmed.cimr.cam.ac.uk/Course>

# Acknowledgments

- • Molecular replacement
	- •Airlie McCoy, Laurent Storoni, Gabor Bunkoczi, Rob Oeffner
- •• Experimental phasing
	- •Airlie McCoy, Laurent Storoni
- PHENIX collaboration
	- •Ralf Grosse-Kunstleve, Nigel Moriarty, Paul Adams
	- •Nat Echols, Tom Terwilliger

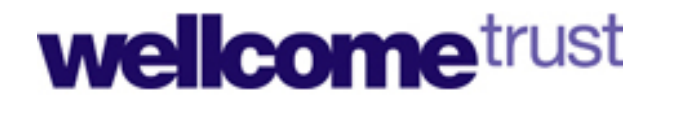

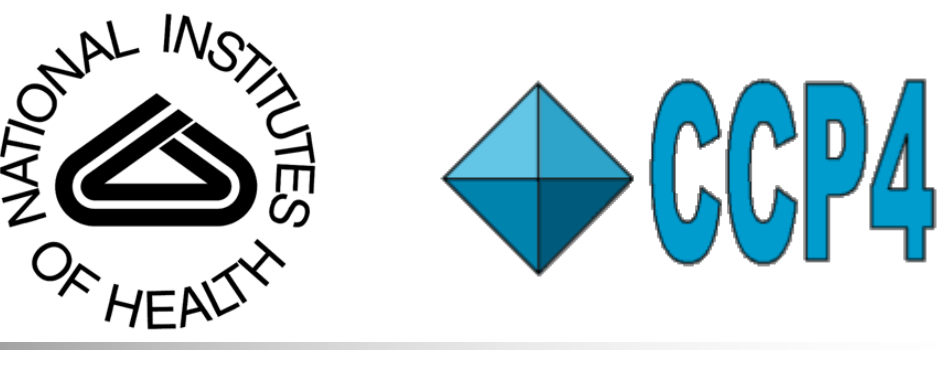